## PRZEDMIAR ROBÓT

# Klasyfikacja robót wg. Wspólnego Słownika Zamówień

Instalowanie centralnego ogrzewania 45331100-7

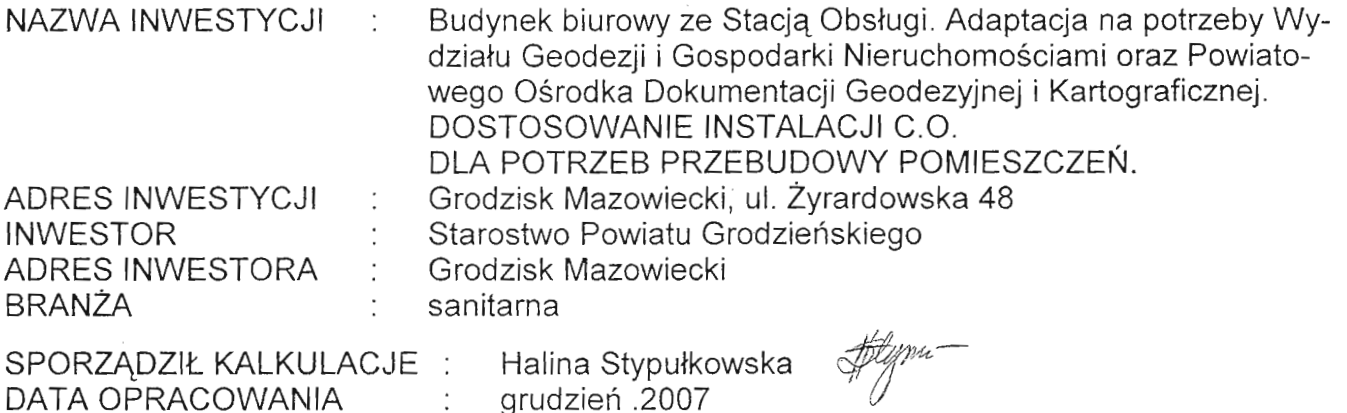

Stawka roboczogodziny :

### **NARZUTY**

Koszty pośrednie [Kp] .................. 

% R, S % R+Kp(R), S+Kp(S)

ł

Ogółem wartość kosztorysowa robót

Słownie:

WYKONAWCA:

INWESTOR:

Data opracowania grudzień .2007

Data zatwierdzenia

 $Z<sup>k</sup>$ 

### DZIAŁY KOSZTORYSU

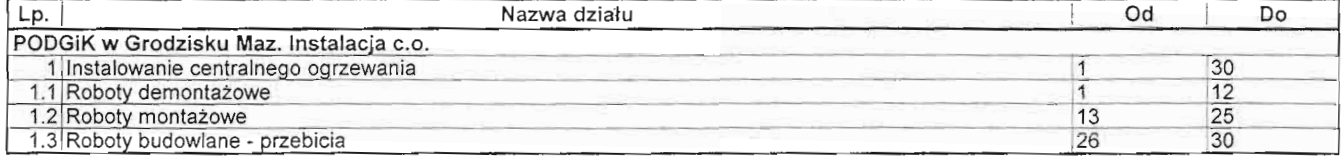

 $\mathcal{A}^{\mathcal{A}}$ 

 $\sim$ 

 $\sim$   $\sim$ 

 $\sim$ 

 $\ddot{\cdot}$ 

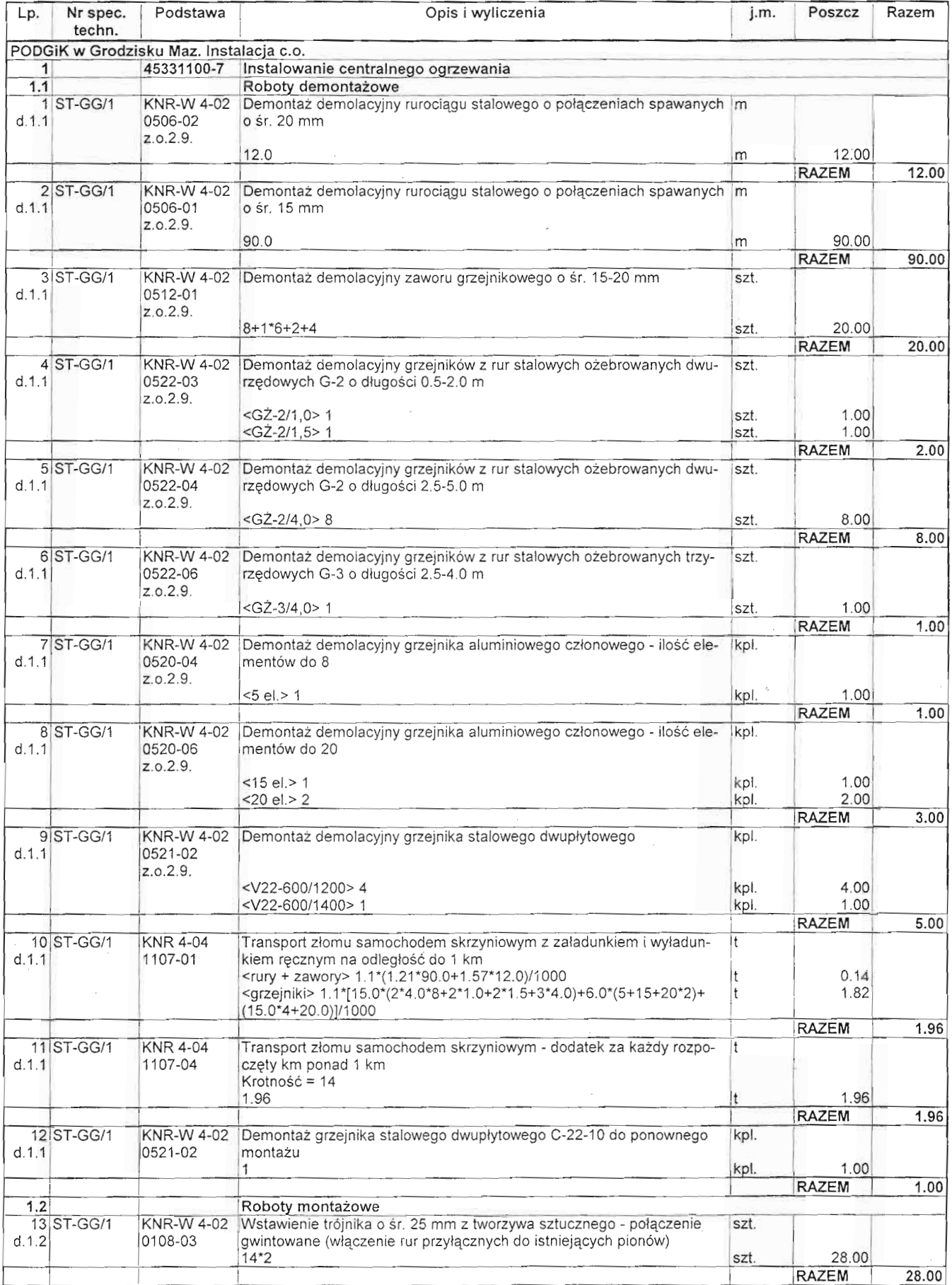

 $\ddot{\zeta}$ 

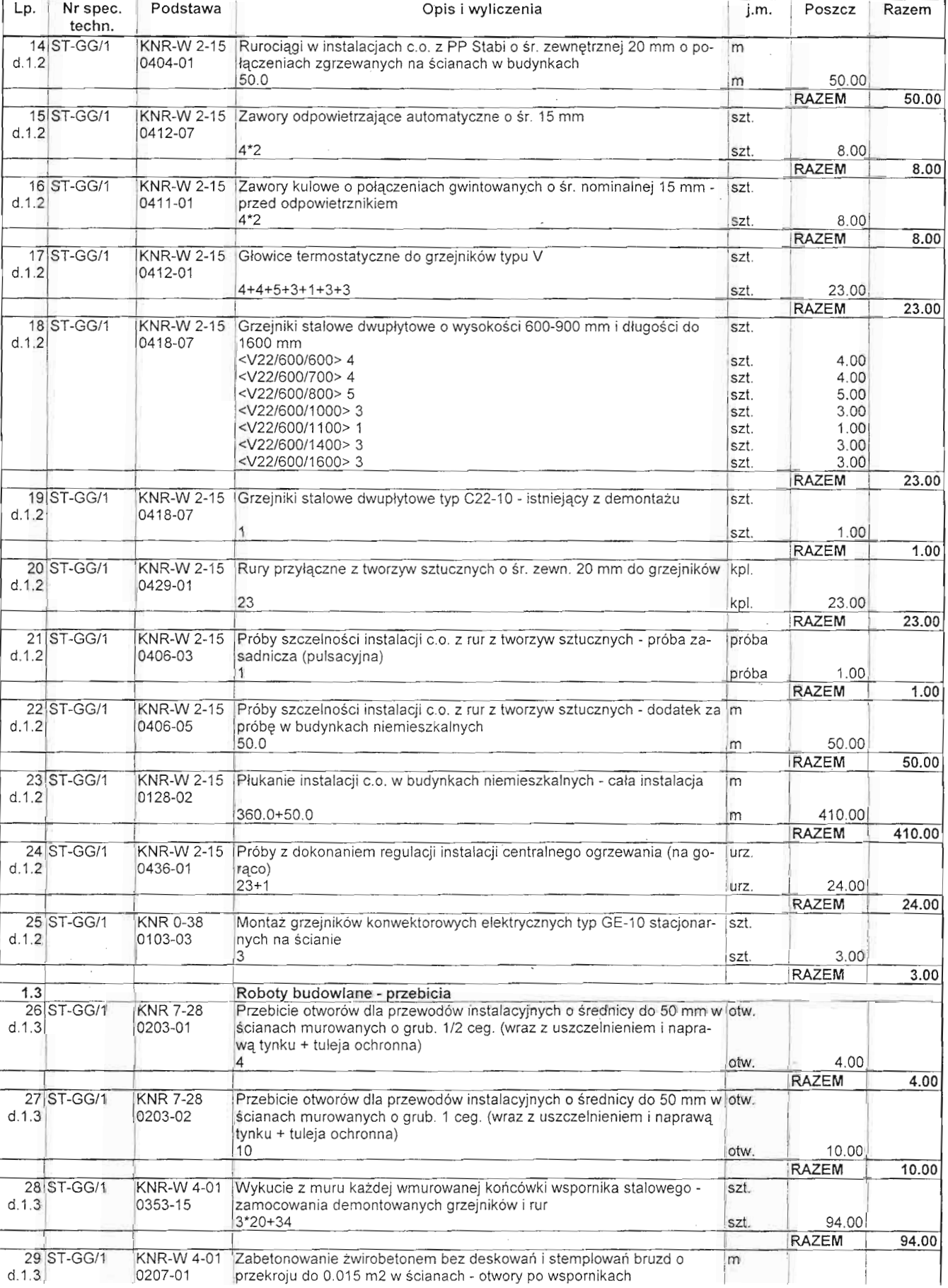

÷

#### PRZEDMIAR

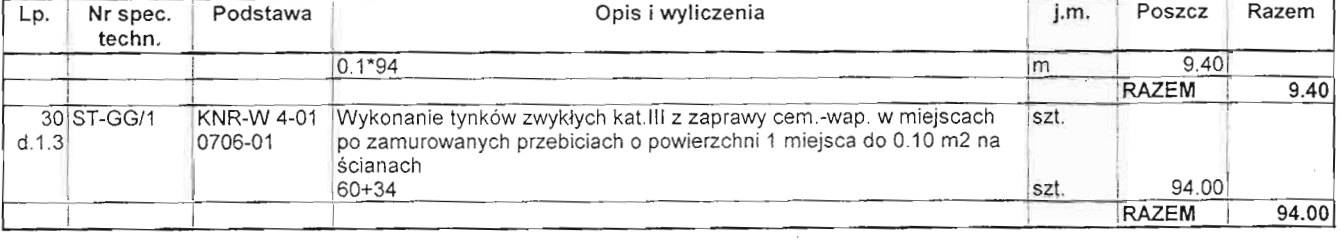

 $\overline{\phantom{a}}$ 

 $\sim$ 

 $\frac{1}{2} \left( \frac{1}{2} \hat{H} \right)^{1/2} \left( \frac{1}{2} \hat{H} \right)^{1/2}$